# A L E J A N D R O A V A L O S V A C A

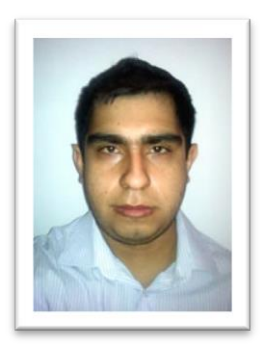

# OBJETIVO

Aplicar los conocimientos adquiridos en los años de estudio, así como mi capacidad de planificación, organización y dirección al funcionamiento de una empresa. Consolidarme profesionalmente a través del trabajo en equipo y logros personales. Así mismo, contribuir al crecimiento de la empresa con ideas innovadoras y aplicación efectiva de mis conocimientos.

# CUALIDADES

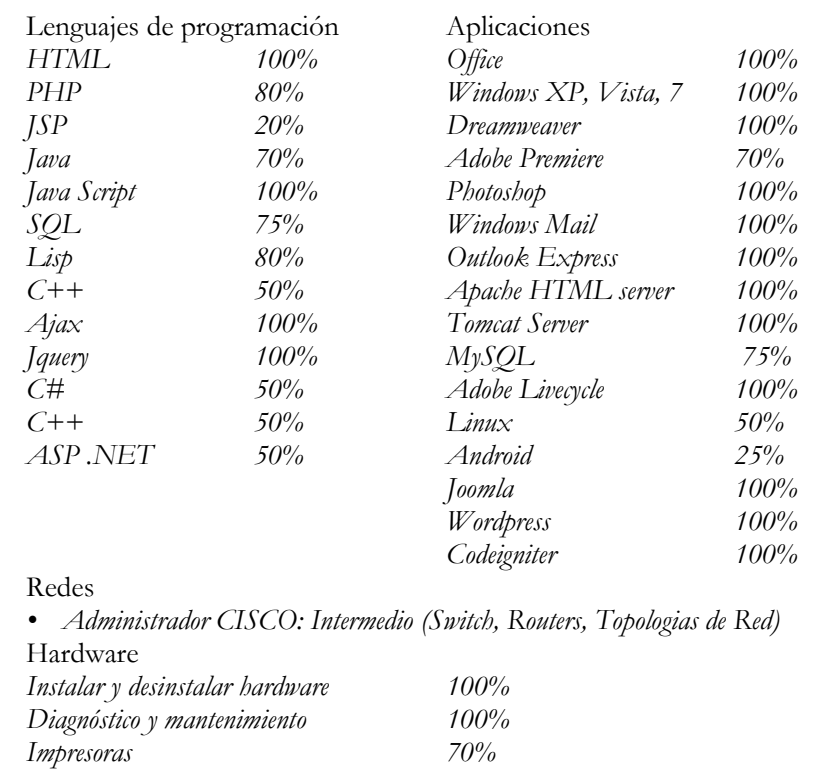

*Atención al cliente y público en general.*

# EDUCACIÓN

1994-2000 Instituto Salesiano Cristóbal Colon Zamora, Michoacán *Certificado de primaria* 2000-2003 Instituto Salesiano Cristóbal Colon Zamora, Michoacán *Certificado de secundaria* 2003-2006 Instituto Salesiano Cristóbal Colon Zamora, Michoacán *Certificado de preparatoria* 2007-2012 Inst. Tecnológico de Morelia Morelia, Michoacán Ingeniero en Sistemas *Título* .

## SERVICIO SOCIAL

# **Instituto Tecnológico de Morelia (Departamento del Centro de Cómputo) 07/Enero/12 – 07/Junio/12**

Se realizó Mantenimiento Correctivo y Preventivo del Equipo de Computo e Instalaciones de Red dentro de Instituto Tecnológico de Morelia.

### RESIDENCIAS PROFESIONALES

**Instituto Tecnológico de Morelia (Departamento de Planeación) 25/Junio/12 – 11/Enero/13 <http://dsc.itmorelia.edu.mx/pta/> (Utilizar IE e Instalado Adobe Acrobat)**

Creación de un sistema en base a un formulario dinámico en formato PDF a partir de una base de datos en MYSQL donde el usuario ingresara a partir del navegador WEB para poder realizar el formato del Programa del Trabajo Anual y otra parte del sistema era el Administrador donde se maneja información del formato. Dicho sistema se utiliza Javascript, Form Calc y XML.

#### ACTIVIDADES EXTRACURRICULARES

**2009** : Simposium Internacional de Sistemas Computacionales y Tecnologías de Información (SISCTI 34). Febrero 26-28, 2009. Monterrey, Nuevo León (Participante).

**2011** : Simposium Internacional de Sistemas Computacionales y Tecnologías de Información (SISCTI 36). Marzo 03-05, 2011. Monterrey, Nuevo León (Participante).

# LENGUAJES

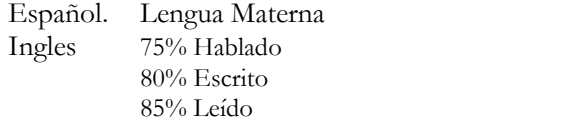

## REFERENCIAS

Disponibles a su solicitud.